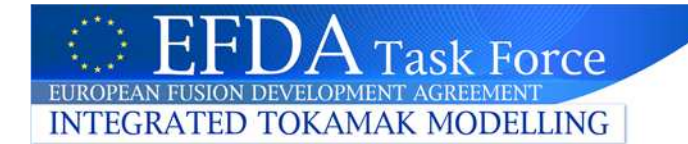

Remote ISM meeting, June 8 2011

# WP11-ITM-ISM-ACT2/ISM-P2-2011-02: Modelling of plasma rotation in Hybrid Scenario

# Report on benchmarking of GLF23 model for toroidal velocity in ASTRA, CRONOS, FASTRAN, JETTO and ONETWO

J. Garcia, J. Ferreira, D. Kalupin, X. Litaudon, J.M. Park, G. Pereverzev, I. Voitsekhovitch

This work has been performed mainly during the ISM mini-WS (JET, April 15-20). Supported by Euratom mobility (J.<br>Garcia .J. Ferreira. D. Kalunin) and FILIIS bilateral Garcia, J. Ferreira, D. Kalupin) and EU-US bilateral collaboration (J.M. Park)

# JET discharge 72516 has been selected for benchmarking

 current ramp up discharges submitted to the **ITPA** Profile Database –> same data are available for all five codes

**INTEGRATED TOKAMAK MODELLING** 

**Task Force** 

- -NBI heating (4 MW), L-mode
- time at the end of current ramp up (8 s) is selected for benchmarking
- comparison with previously analysed discharges: integrated torque/nl  $\sim$  2.e-19 Nt/m2
- - #72516 is used for benchmarking purpose only - rotation is unlikely affects the confinement during this phase

The discrepancy with GLF23 model at r/a=0.5 averaged over 1 s during the stationary phase of discharge and plotted as a function of NBI torque per particle. [I. Voitsekhovitch et al, EPS 2006]

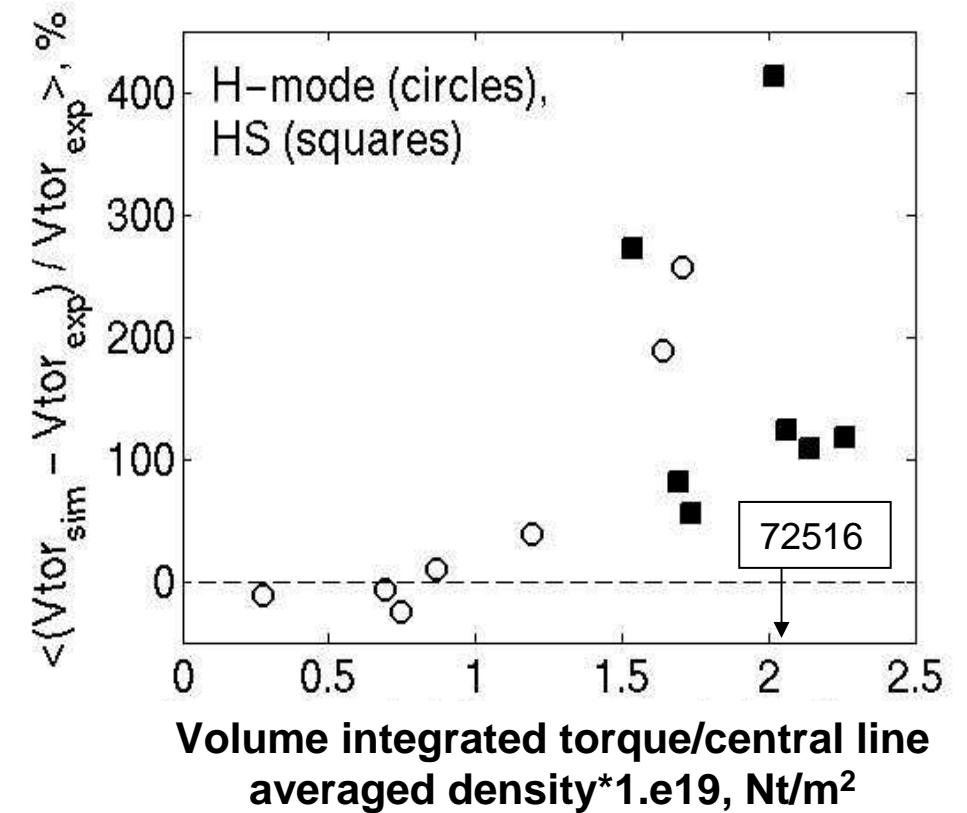

### Equation for toroidal rotation in various codes:

#### **TRANSP [R J Goldston]:**

 $m =  \omega \Sigma_j n_j^* M_j$ ,  $\omega(\sqrt{\Phi}) = V \varphi / R$  (sum over thermal ion species)  $-\frac{\sigma}{\partial \rho}V^2\left(R^2\left|\nabla \rho\right|^2\right)$ 1 $\frac{1}{2}$   $\frac{0}{V}$   $\frac{1}{R^2}$  $\int$ <sup>*j*</sup><sup>*n*</sup>*jn***<sub>***j***</sub><sup>***j***</sup><sub>***f***</sup>***j<i>j***<sub>***f***</sup><sub>***j***</sub>***jf***<sub>***j***</sub><sub>***j***</sup>***f***<sub>***j***</sub>***j***<sub>***f***</sup>***j***<sup>***f***</sup>***j***<sup>***f***</sup>***j*</sub></sub></sub></sub>  $\frac{m}{dt}$  = Torque - losses +  $\frac{1}{V}$   $\frac{\partial}{\partial \rho}$   $V \left\langle R^2 |\nabla \rho|^2 \right\rangle \left( \frac{\partial \rho}{\partial \rho} \sum n_j M_j \frac{\partial \omega}{\partial \rho} - \sum n_j M_j \omega \right) \frac{V}{V}$  $\frac{\partial m}{\partial t} = Torque - losses + \frac{1}{V} \frac{\partial}{\partial \rho} \left( V \left\langle R^2 \left| \nabla \rho \right|^2 \right\rangle \left( \chi_\varphi \sum_j n_j M_j \frac{\partial \omega}{\partial \rho} - \sum_j n_j M_j \omega \left( \frac{V_\rho}{\nabla \rho} \right) \right) \right)$ 

**ONETWO and FASTRAN:**

$$
\frac{\partial m}{\partial t} = Torque - losses - \frac{1}{V} \frac{\partial}{\partial \rho} \left( V' \left\langle |\nabla \rho|^2 \right\rangle \left( -\chi_\varphi \frac{\partial m}{\partial \rho} - \left\langle R^2 \right\rangle \omega \sum_j \Gamma_j M_j \right) \right)
$$

#### **CRONOS [J F Artaud et al, NF 2010]:**

$$
\frac{\partial R}{\partial t} = Torque - losses - \frac{1}{V} \frac{\partial}{\partial \rho} \left( V' \left\langle |\nabla \rho|^2 \right\rangle \left( -\chi_\varphi \frac{\partial R}{\partial \rho} - V_\rho R \right) \right) \Big|_{t=0}^{t=0}
$$

**Task Force** 

**INTEGRATED TOKAMAK MODELLING** 

#### **ASTRA [G Pereverzev, P Yushmanov, IPP-2002]:**

$$
\frac{\partial F}{\partial t} = Torque - losses - \frac{1}{V} \frac{\partial}{\partial \rho} \left( V' \left\langle |\nabla \rho|^2 \right\rangle \left( -\chi_\varphi \frac{\partial F}{\partial \rho} - V_\rho F \right) \right)
$$

where **F** is specified by user. Torque and losses should correspond to the choice of **F**

JETTO solves the equation for Vtor

## GLF23 equations for rotation[R. E. Waltz et al, Phys. Plasmas 4 (1997), 2482]

$$
M_i n_i \frac{\partial V_{\phi}}{\partial t} = -1/V' \frac{\partial}{\partial \rho} V' \langle |\nabla \rho| \rangle
$$
  
 
$$
\times [(d\rho/dr)M_i n_i \eta_{eff}^{\phi} \frac{\partial V_{\phi}}{\partial \rho} + M_i v_{\phi} \Gamma],
$$

Γ **is the ion particle flux**

torque from TRANSP to be recalculated to rotation source

- χφ → (dρ/dr)n<sub>i</sub>η∲<sub>eff</sub>

Task Force

**INTEGRATED TOKAMAK MODELLING** 

 modification of equations for momentum implemented in transport codes may be needed for simulations of the scenarios with time evolving ion density n<sub>i</sub>(t,ρ)

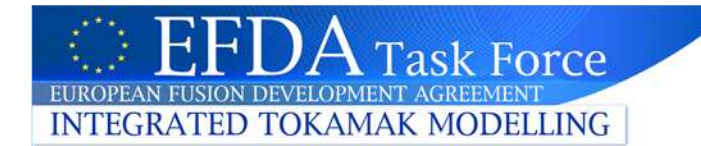

Simulation assumptions:

#### $\blacktriangleright$ Input data for JET 72516 at 8 s:

- **- Te, Ti, ne, Zeff, nD, q (or j);**
- **- global parameters;**
- **- torque and beam density are simulated by TRANSP**
- $\blacktriangleright$  Equilibrium: EFIT (CRONOS, JETTO), eqdsk (FASTRAN, ONETWO), 3 moment (ASTRA)
- $\blacktriangleright$  q-profile: calculated q using j(r) from TRANSP normalised to total current (ASTRA), eqdsk and TRANSP (FASTRAN), eqdsk (ONETWO, JETTO), TRANSP (CRONOS)
- $\blacktriangleright$ Zero momentum losses
- $\blacktriangleright$ Boundary condition at  $p=1$  is taken from measurements (ITPA DB input files)
- $\blacktriangleright$ Transport model:  $\chi \varphi = \chi \varphi$  GLF23 + 0.1 m2/s (0.1 m2/s is added to provide the non-zero diffusivity in the GLF23 stable region)
- $\blacktriangleright$ ExB shear calculated by GLF23
- $\blacktriangleright$ GLF23 settings are documented in Appendix 1

# Input data: q and magnetic shear

#### ASTRA/CRONOS/FASTRAN(dashed)/JETTO/ONETWO(solid)

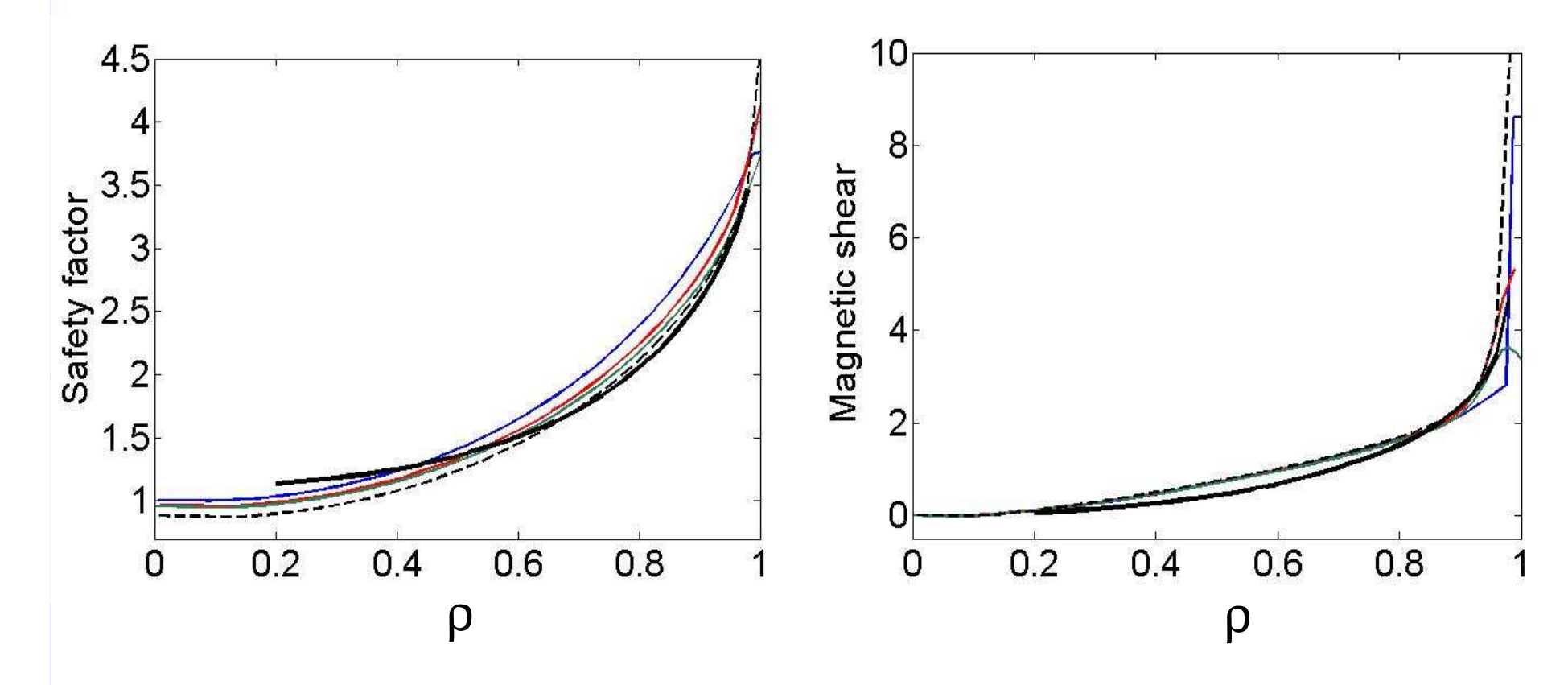

- difference in q(r) is within 20%

 $Error$ 

**INTEGRATED TOKAMAK MODELLING** 

- difference in magnetic shear between ONETWO and other codes in the core, ASTRA and other codes at the edge

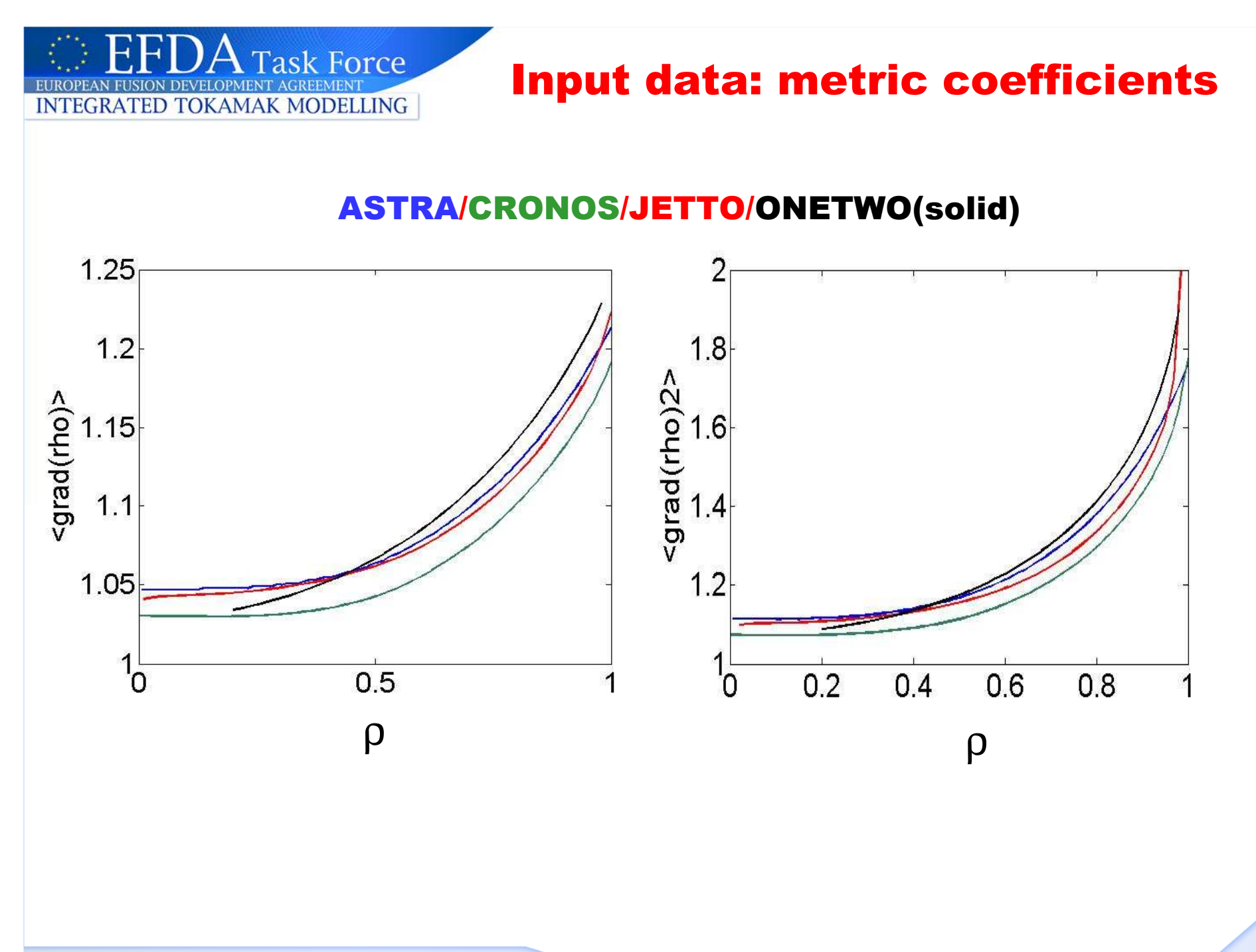

## ask Force **INTEGRATED TOKAMAK MODELLING**

# Input data: ion density and temperature

#### ASTRA/CRONOS/FASTRAN(dashed)/JETTO/ONETWO(solid)

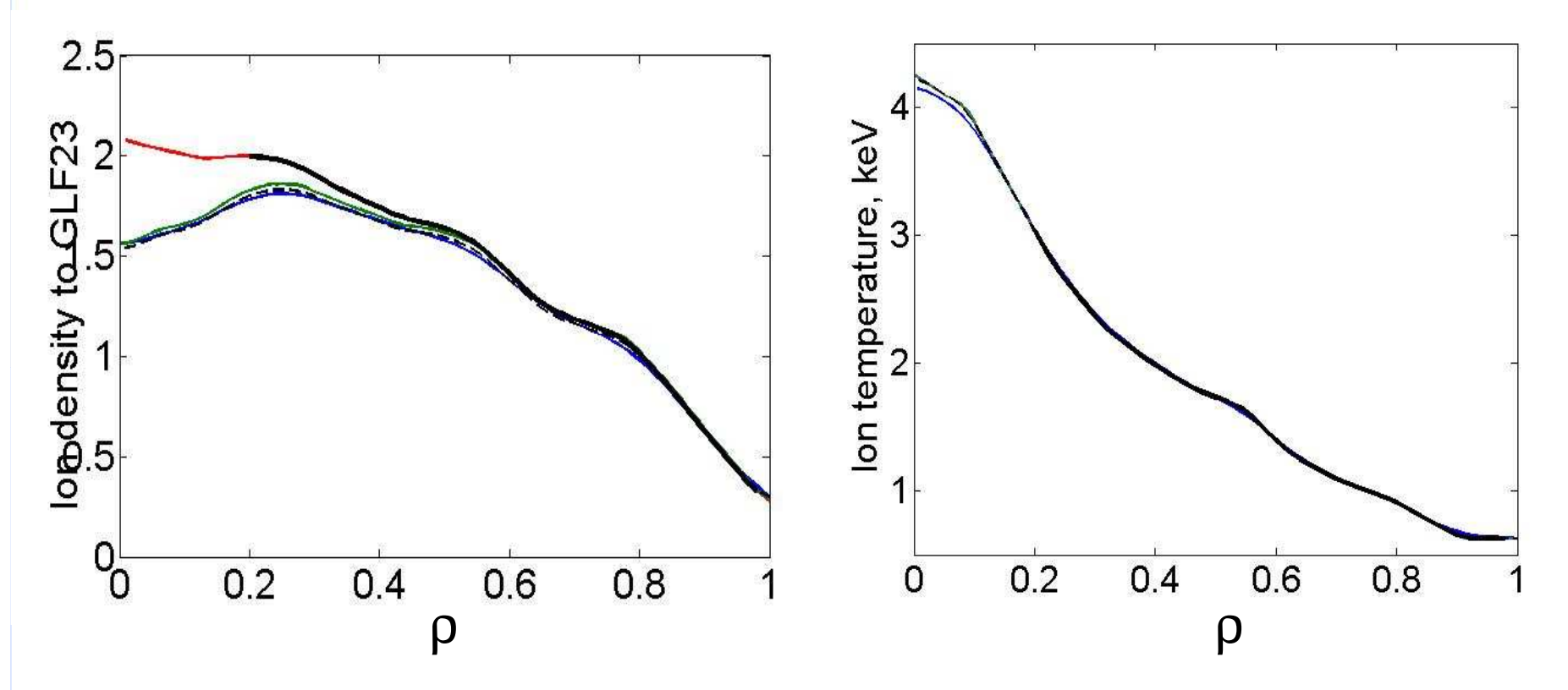

- Total ion density passed to GLF23 includes the thermal ions only (ASTRA, CRONOS, FASTRAN) and thermal + fast ions (JETTO and ONETWO)

-Te, Ti and ni profiles are very similar

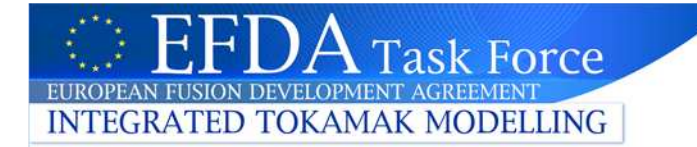

Benchmarking cases (steady-state based on the measured profiles at 8 s)

**≻ Case 1: χφ is computed using prescribed plasma**<br>**profiles (ne, ni, Ti, Te, q, Zeff)** 

- Case 2: simulated V<sup>ϕ</sup> assuming zero particle flux

- Case 3: same as case 2 but with prescribed radially dependent particle flux from TRANSP

- Case 4: self-consistent ni & Vtor simulations

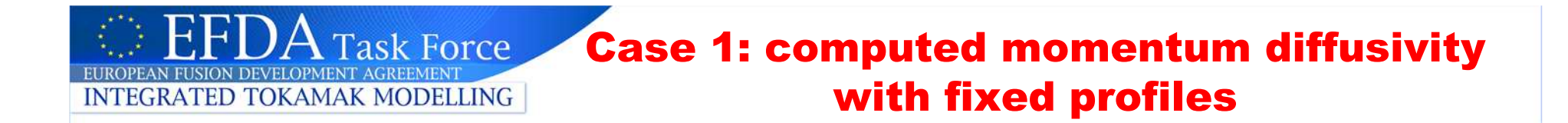

#### ASTRA/CRONOS/FASTRAN(dashed)/JETTO/ONETWO(solid)

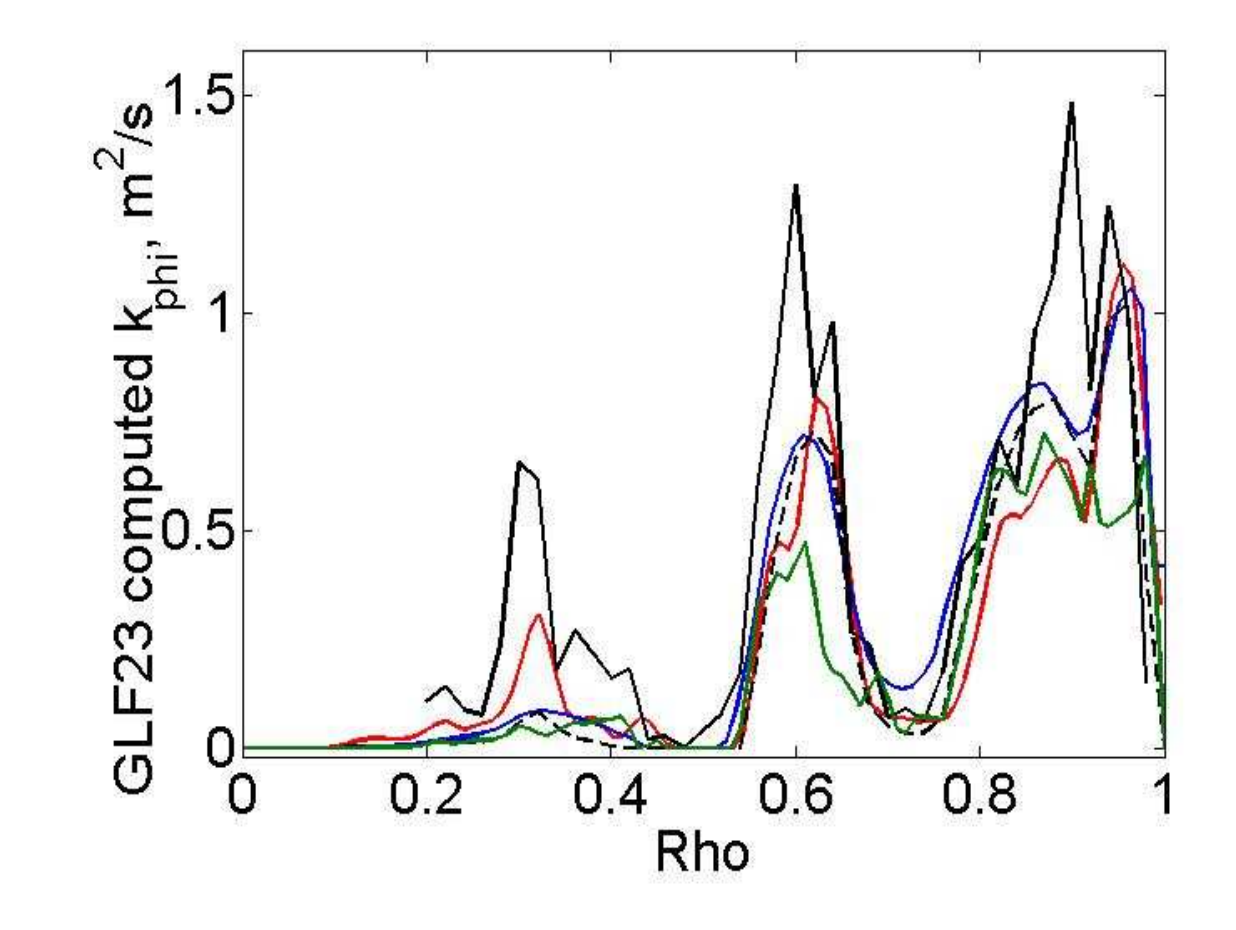

### Case 2: predicted toroidal velocity in ASTRA, CRONOS and JETTO

JETTO (red, jmsfer seq.201), ASTRA with different choice of numerical scheme control parameters (blue), CRONOS (green). Stationary profiles are shown.

**Task Force** 

**INTEGRATED TOKAMAK MODELLING** 

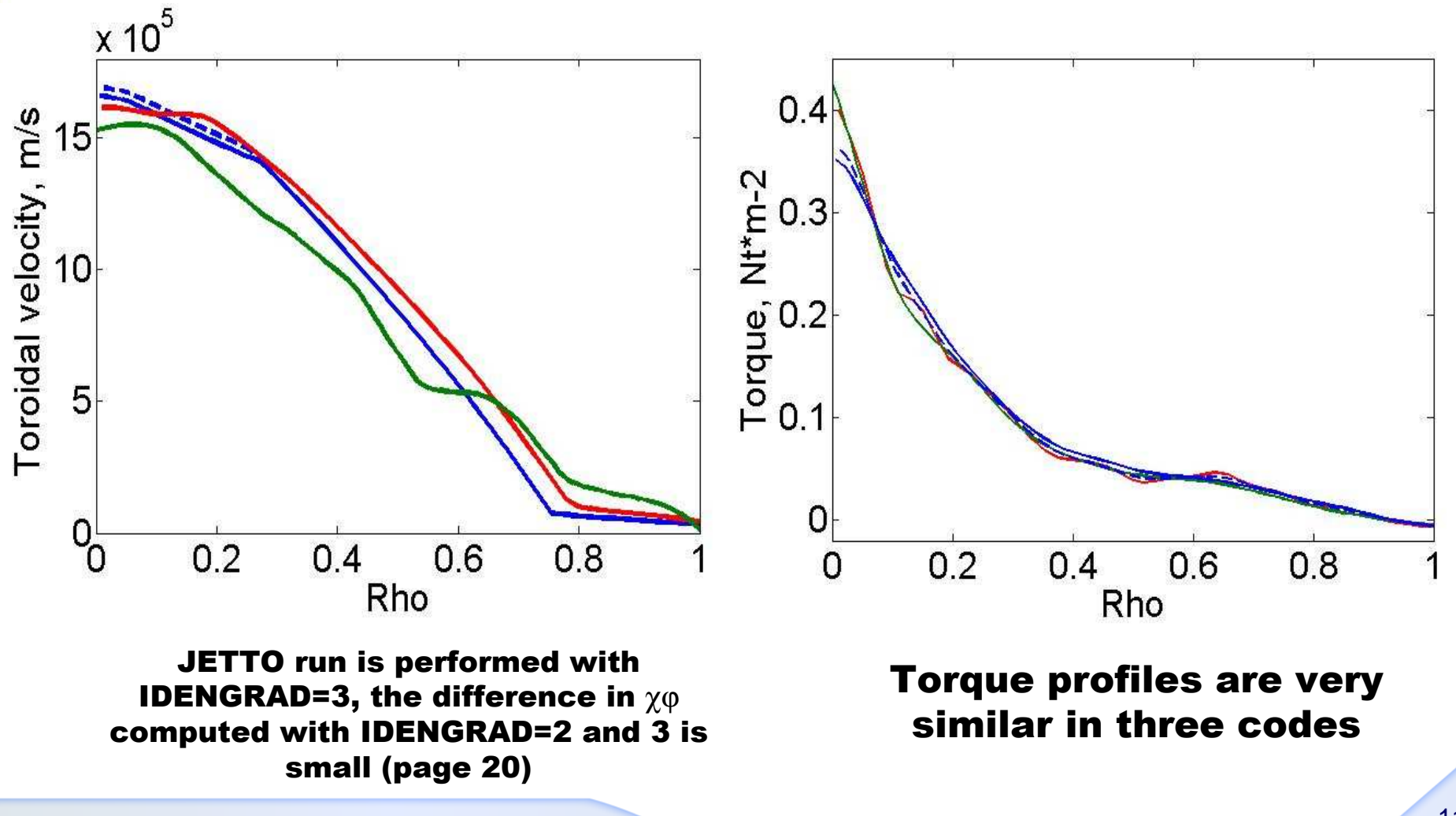

### **Task Force INTEGRATED TOKAMAK MODELLING**

#### Case 2: momentum diffusivity computed in ASTRA (blue), CRONOS (green) and JETTO (red)

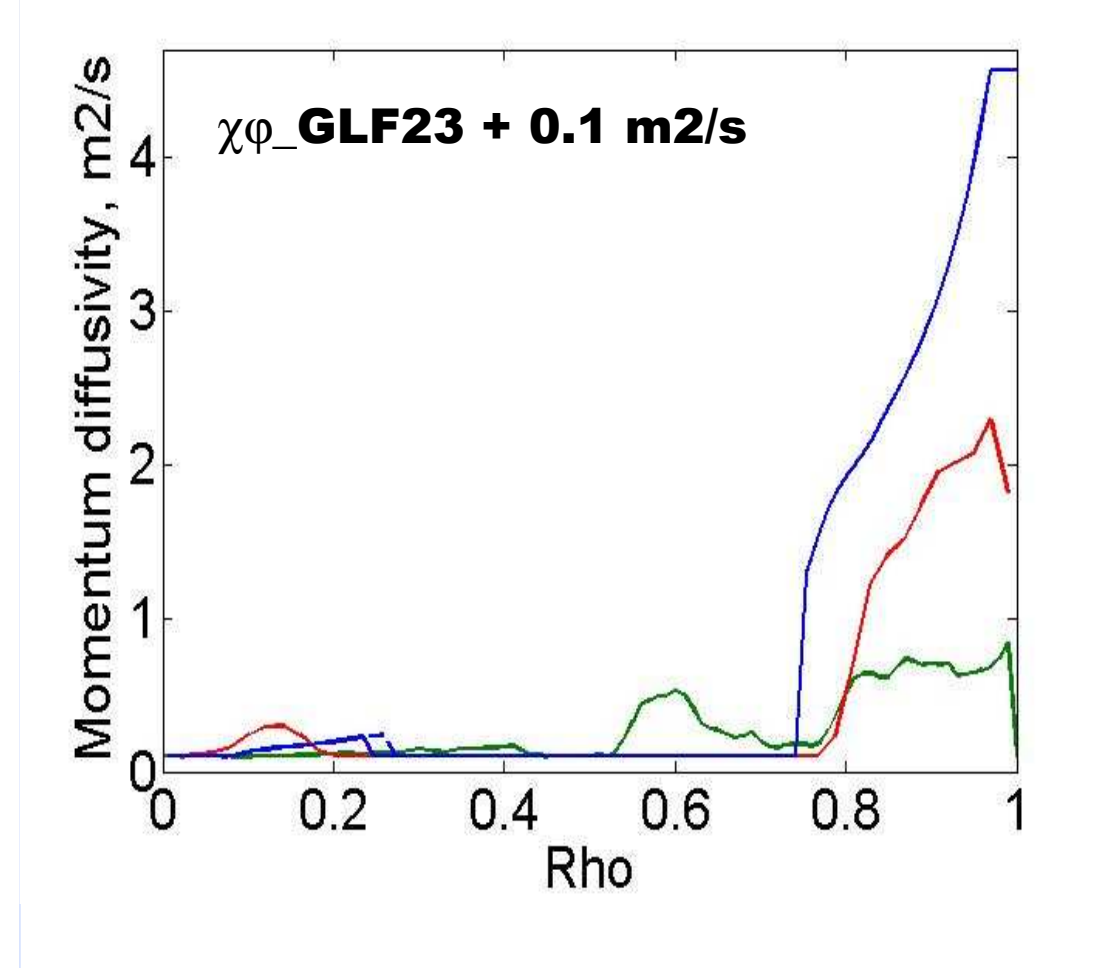

-  $\chi \varphi$ s are very different at the edge, different stability regions

 ASTRA: the choice of control parameters for fast numerical scheme affects the boundary of stable region, but not the unstable  $\chi\varphi$  values

#### Case 2 (reduced torque): predicted angular frequency in ASTRA, JETTO and FASTRAN

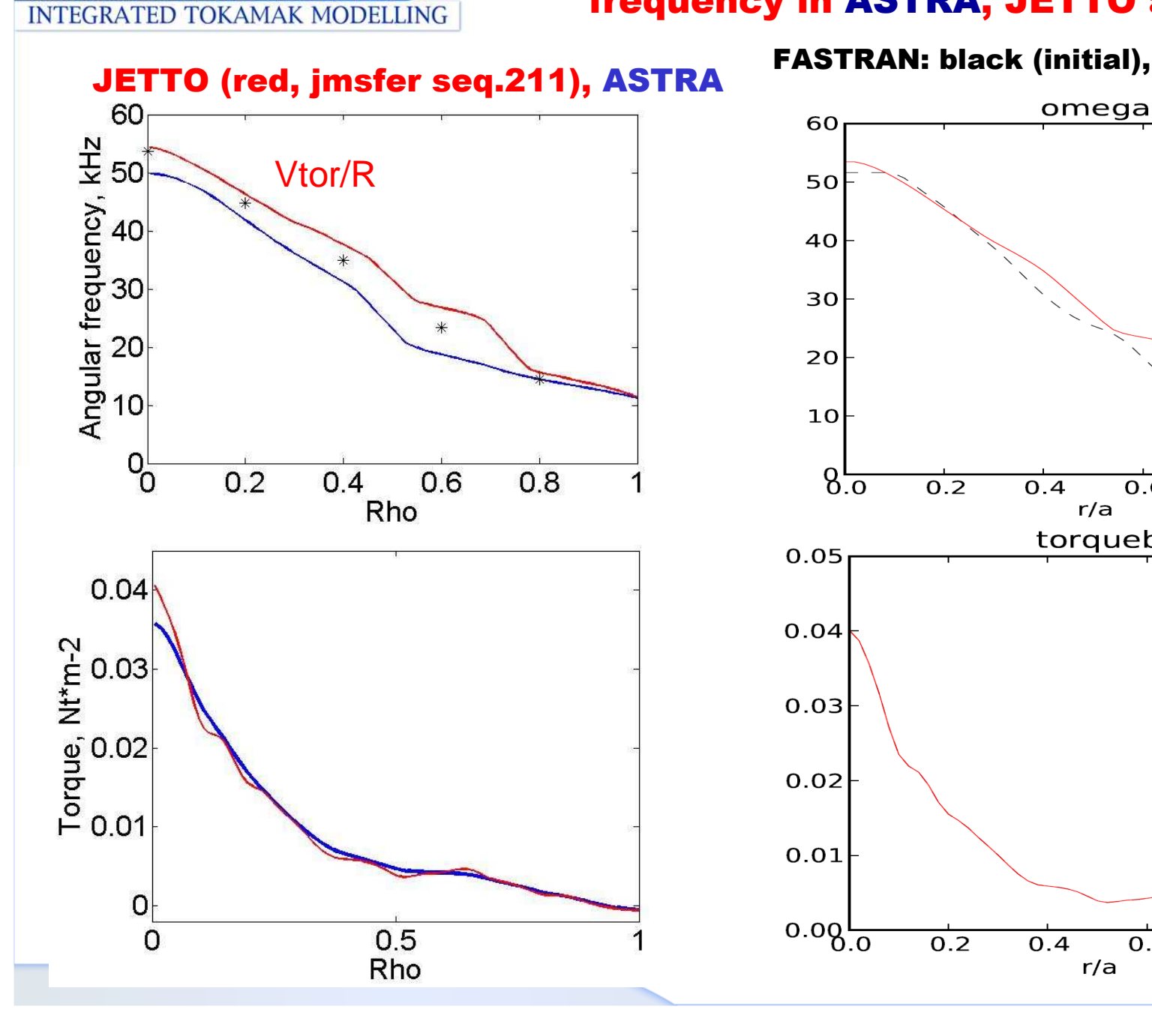

**Task Force** 

#### FASTRAN: black (initial), red (steady-sate)

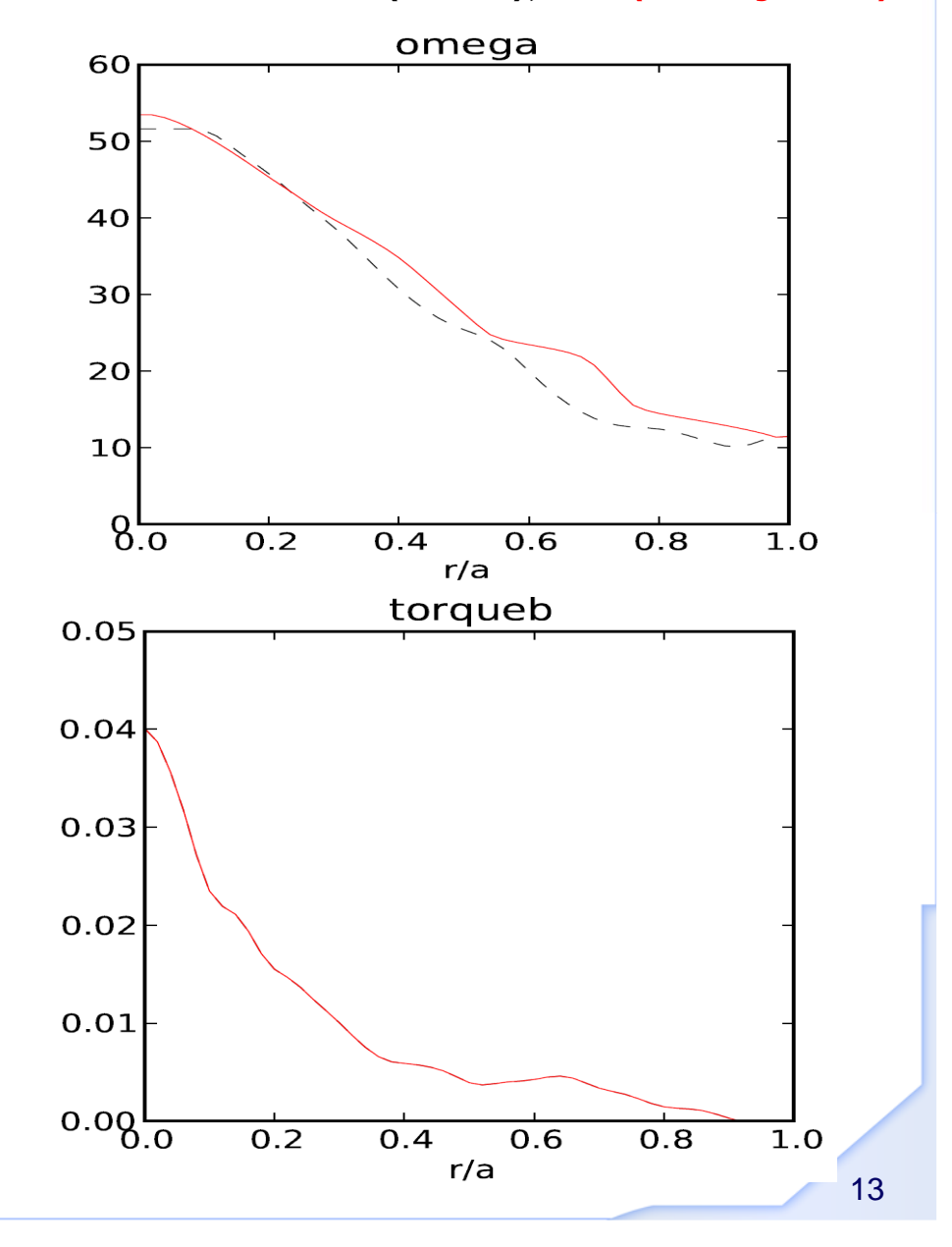

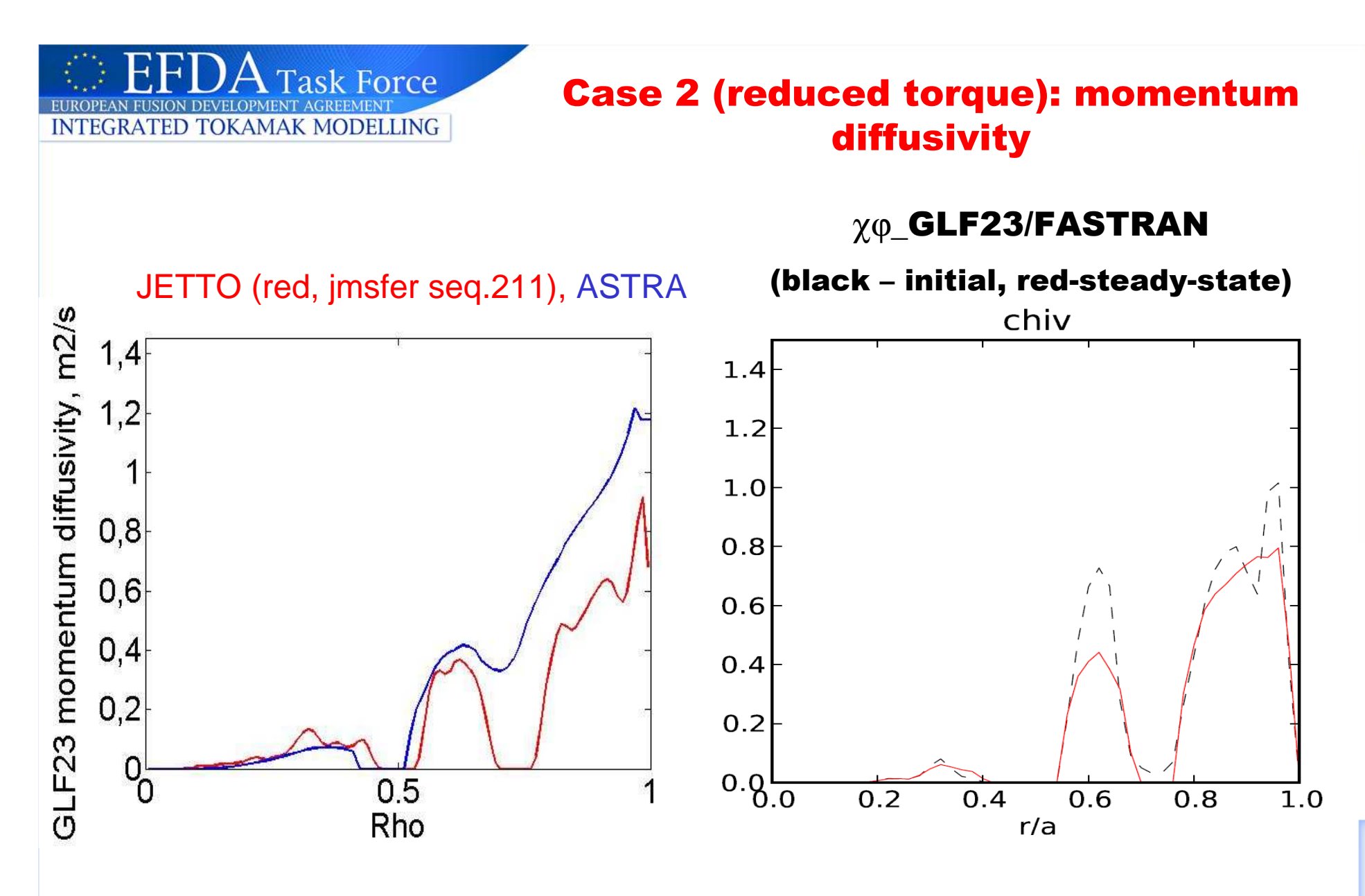

JETTO and FASTRAN results are relatively close, ASTRA gives larger diffusivity

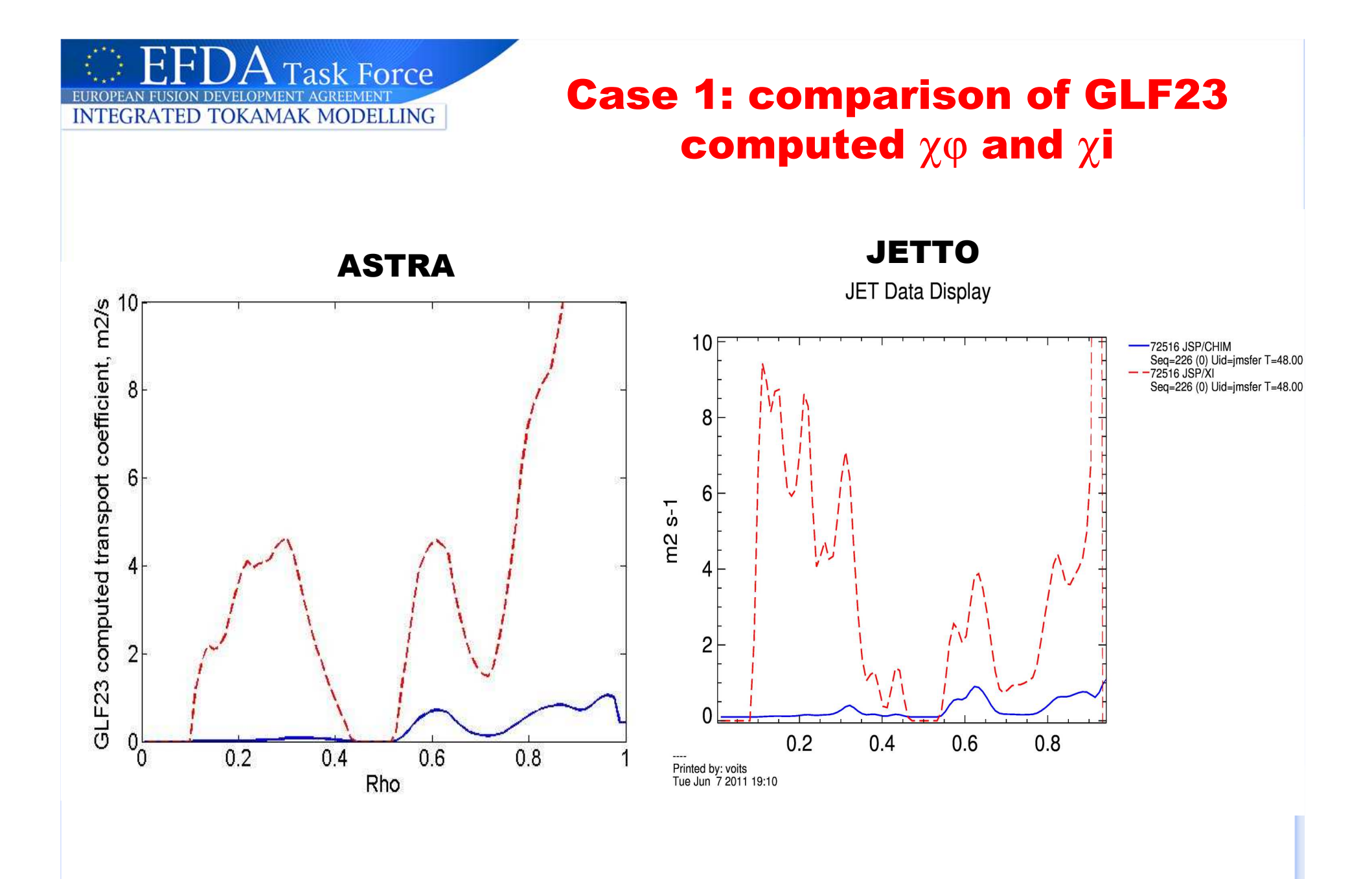

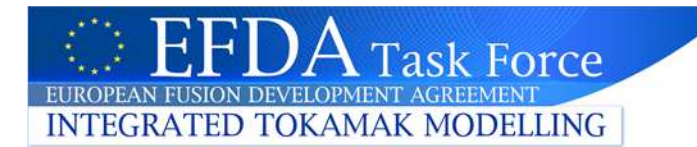

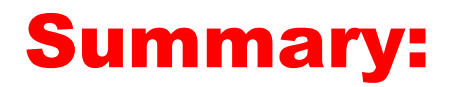

- $\triangleright$  Benchmarking difficulties: different equilibrium, q profile,<br>different GLF23 implementation in different codes (for different GLF23 implementation in different codes (for example, the calculation of gradients)
- $\triangleright$  Comparison of computed χφ with prescribed profiles: χφ<br>shapes are close, but not exactly the same shapes are close, but not exactly the same

# Predictive modelling of toroidal velocity:<br>
Solatively alone \/ter.in ASTRA8 IETTO et bi

- relatively close Vtor in ASTRA&JETTO at high torque
- $\mathcal{L}_{\mathcal{A}}$  good agreement between JETTO and FASTRAN at low torque, lower Vtor in ASTRA

# **Fast numerical scheme for GLF23 (ASTRA):**<br>exactors not depend on the control perspectors in the

- χφ does not depend on the control parameters in the ITG/TEM unstable region
- $\mathcal{L}_{\mathcal{A}}$  the boundary between stable and unstable region is affected by the choice of control parameters leading to slightly different toroidal velocity

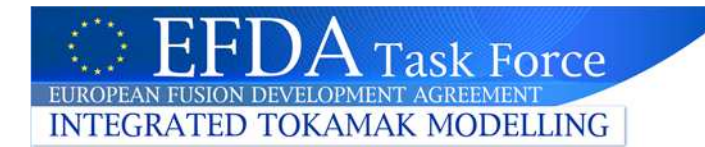

- Efforts for using the same equilibrium in all codes?
- > Benchmarking of momentum equation with radially<br>
espatent we? EASTRAN simulations with we D.4 constant  $\chi$  $\varphi$ ? FASTRAN simulations with  $\chi$  $\varphi$ =0.1 m2/s are available.
- $\triangleright$  Benchmarking with  $\chi \varphi = \chi$ i\_GLF23?
- $\triangleright$  Should we move to Case 3 (non-zero M<sub>i</sub>V<sub>o</sub> $\Gamma$ )?
- Modelling of rotation in HS (stationary flat-top phase)?

#### Task Force **INTEGRATED TOKAMAK MODELLING**

# Appendix 1. GLF23 settings used for benchmarking

 $nroot = 12$  ! n. of roots in eigenvalue solver (12 impurity dynamics) igrad  $= 0$  ! 1 input gradients, 0 compute gradients  $idengrad = 2$  ! simple dilution, 2 itport\_pt(1) = 1 !1 *particle transport on, 0 off* itport  $pt(2) = 1$  ! 1 electron heat transport on, 0 off itport  $pt(3) = 1$  ! 1 ion heat transport on, 0 off itport\_pt(4) = 1  $\ldots$  ! 1/0/-1 v\_phi transport on/off/use egamma\_exp itport\_pt(5) = 0 ! 1/0/- v\_theta transport on/off/use gamma\_p\_expirotstab = 1  $\quad$  ! 1 use internally computed wExB, 0 for prescribed bt flag  $= 1$  ! 0 do not use effective B-field alpha  $e = 1.0$  !  $1/0$  ExB shear stabilization on/off  $x$ \_alpha = -1.0 !  $1/0/$ -1 alpha stabilization on/off/self-cons ns\_m(j-1) =  $0.0$  ! impurity density,  $10^{19}$  m<sup> $\sim$ -3</sup> shat\_exp( $i-1$ ) = SHEAR( $i$ )  $\qquad$  !astra variable lastra variable alpha\_exp(j-1) =  $ALMHD$  $!$  < | qrad rho |  $>$  $gradiento\_exp(j-1) = GRADRO(j)$  $!$  < | grad rho |\*\*2>  $gradrhosq\_exp(j-1) = G11(j)/VRS(j)$ ! if itport  $pt(4) = 0$  $angrotp\_exp(j-1) = VTOR(j)/RTOR$ egamma\_exp(j-1) = ROTSH\*ROC/(CS+0.0001) ! *prescribed ExB shear (cs/rho units), used* if(itport\_pt(4).eq.-1) only gamma\_p\_exp(j-1) = 0.0 ! par. velocity, shear rate, used if(itport\_pt(4).eq.-1) only vphi\_m(j-1) = VTOR(j) ! calculated if itport\_pt(4)\*itport\_pt(5)=0

#### **Task Force** Appendix II: sensitivity of GLF23  $\chi\varphi$  to qprofile**INTEGRATED TOKAMAK MODELLING**

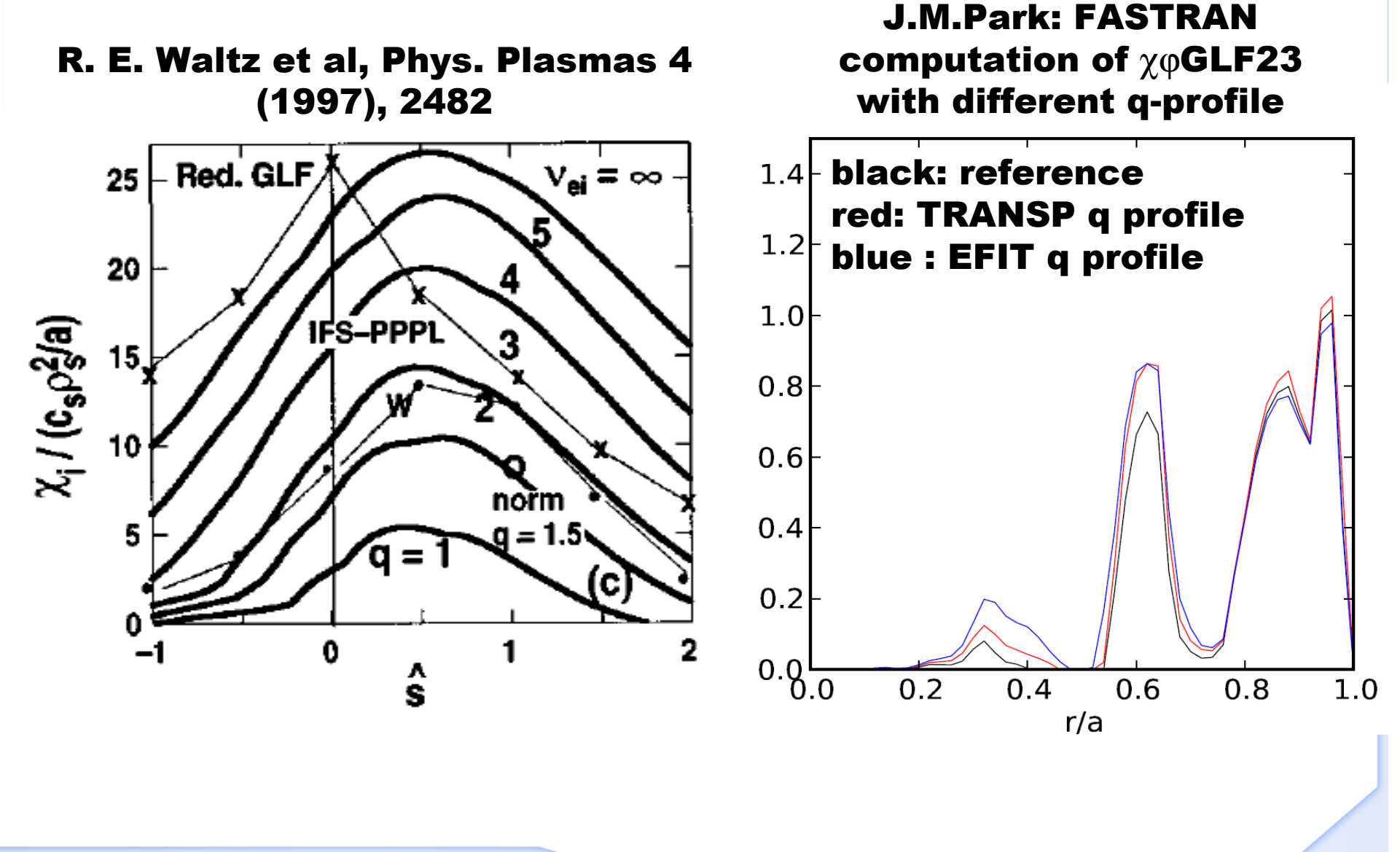

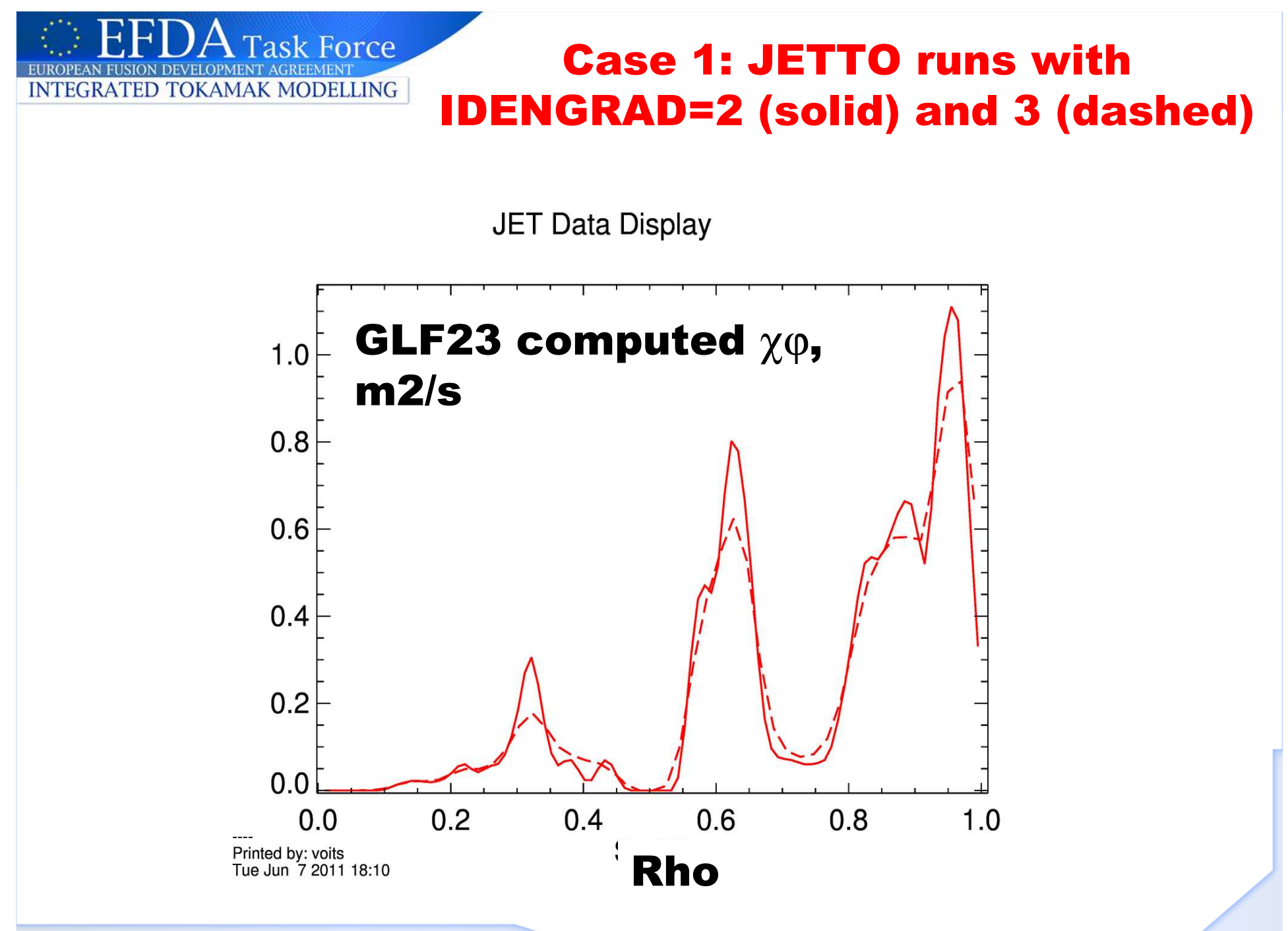